# Package 'SIPETool'

February 22, 2023

Type Package Title SIFT-MS and CPET Data Processor

Version 0.1.0

Author Federico Vivaldi; Tommaso Lomonaco

Maintainer Federico Vivaldi <federico-vivaldi@virgilio.it>

Description Processor for selected ion flow tube mass spectrometer

(SIFT-

MS) output file from breath analysis. It allows the filtering of the SIFT output file (i.e., variation over time of the target analyte concentration) and the following analysis for the determination of: maximum, average, and standard deviation value of target concentration measured at each exhalation, and the respiratory rate over the measurement. Additionally, it is possible to align the SIFT-MS data with other on-line techniques such as cardio pulmonary exercise test (CPET) for a comprehensive characterization of breath samples.

### License GPL-3

Encoding UTF-8 LazyData true Imports Convolutioner RoxygenNote 7.2.3 NeedsCompilation no **Depends** R  $(>= 3.5.0)$ Repository CRAN Date/Publication 2023-02-22 14:50:07 UTC

## R topics documented:

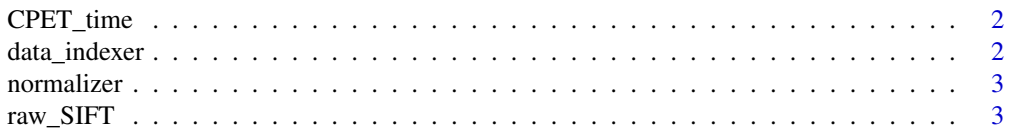

<span id="page-1-0"></span>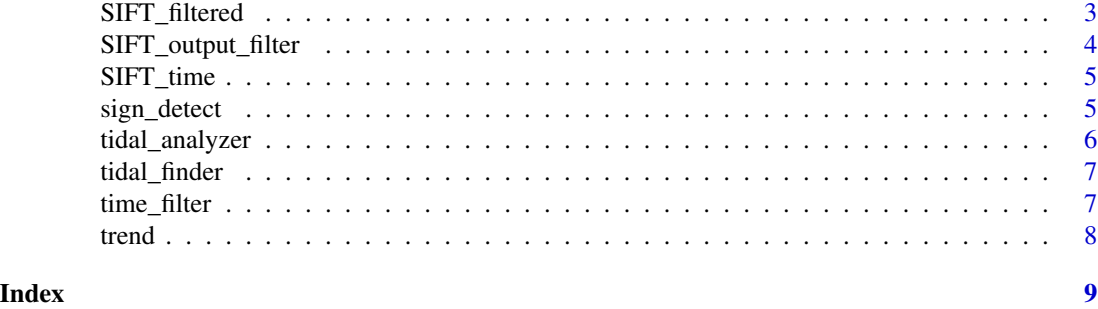

CPET\_time *SIPETool example files*

#### Description

Raw and filtered output from SIFT-MS, and CPET system. Four different files are available: raw\_sift -> raw data from SIFT-MS CPET\_time -> data from CPET system for time allignment SIFT\_time -> filtered data from SIFT-MS for time allignment SIFT\_filtered -> raw data from SIFT-MS filtered using SIFT\_output\_filter

data\_indexer *data indexer*

#### Description

This function takes as input a vector and return the data index according to the selected time frame

#### Usage

```
data_indexer(dat, time_frame_index = NA)
```
#### Arguments

dat input vector time\_frame\_index

custom data range from the time column

#### Value

a vector indexed according to the specified time frame

#### Examples

data\_indexer(c(1:10,10:1,1:10,10:1,1:10,10:1,1:10,10:1,1:10,10:1))

<span id="page-2-0"></span>

This function takes as input a vector and returns it normalized between a specified range

#### Usage

```
normalizer(data, norm\_range = c(0, 1))
```
#### Arguments

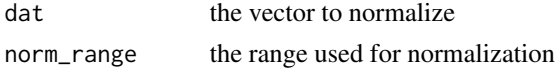

#### Value

vector normalized between norm\_range

#### Examples

normalizer(c(1:10,10:1,1:10,10:1,1:10,10:1,1:10,10:1,1:10,10:1))

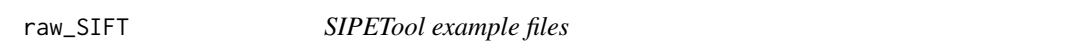

#### Description

Raw and filtered output from SIFT-MS, and CPET system. Four different files are available: raw\_SIFT -> raw data from SIFT-MS CPET\_time -> data from CPET system for time allignment SIFT\_time -> filtered data from SIFT-MS for time allignment SIFT\_filtered -> raw data from SIFT-MS filtered using SIFT\_output\_filter

SIFT\_filtered *SIPETool example files*

#### **Description**

Raw and filtered output from SIFT-MS, and CPET system. Four different files are available: raw\_sift -> raw data from SIFT-MS CPET\_time -> data from CPET system for time allignment SIFT\_time -> filtered data from SIFT-MS for time allignment SIFT\_filtered -> raw data from SIFT-MS filtered using SIFT\_output\_filter

<span id="page-3-0"></span>This function takes as input the output file generated by the SIFT-MS and returns a .csv containing the TIME and the concentrations data selected by the user

#### Usage

```
SIFT_output_filter(
  setdir = getwd(),input_name = file.choose(),
 output_name,
 n_parameters = 2,
 param_names = c("Isoprene", "Acetone"),
 out_file = TRUE
)
```
#### Arguments

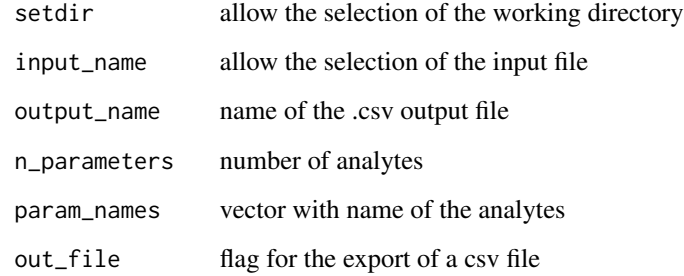

#### Value

Filtered data and optional csv from SIFT input

#### Examples

```
data(raw_SIFT)
SIFT_output_filter(input_name = raw_SIFT, output_name = "testfile", out_file = FALSE)
```
<span id="page-4-0"></span>

Raw and filtered output from SIFT-MS, and CPET system. Four different files are available: raw\_sift -> raw data from SIFT-MS CPET\_time -> data from CPET system for time allignment SIFT\_time -> filtered data from SIFT-MS for time allignment SIFT\_filtered -> raw data from SIFT-MS filtered using SIFT\_output\_filter

sign\_detect *Sign detection*

#### Description

This function takes as input a vector and returns the sign of each element

#### Usage

sign\_detect(dat)

#### Arguments

dat the vector to be used

#### Value

vector with the signs of each element of the original matrix

#### Examples

sign\_detect(c(1:10,10:1,1:10,10:1,1:10,10:1,1:10,10:1,1:10,10:1))

<span id="page-5-0"></span>This function takes as input a csv file containing a time column and data columns and returns the position of the end tidals for each data column maximazing the syncronization between data. This function was originally devised for the analysis of the end tidals coming from exhaled breath analyzed through SIFT-MS technology

#### Usage

```
tidal_analyzer(
  setdir = getwd(),input_name = file.choose(),
  output_name,
  starting_threshold = 0.03,
  time_frame = NA,
  out_file = TRUE
)
```
#### Arguments

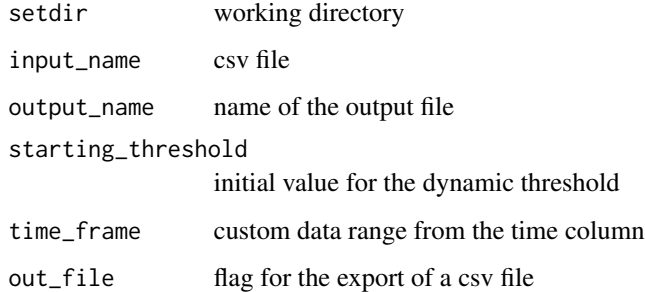

#### Value

csv containing the end tidals, their maximum, average, frequency, and timing

#### Examples

```
data(SIFT_filtered)
tidal_analyzer(input_name = head(SIFT_filtered, n = 100), output_name = "out", out_file = FALSE)
```
<span id="page-6-0"></span>tidal\_finder *Tidal finder*

#### Description

This function takes as input a matrix and returns for each column the end tidals depending of the threshold set. It is possible to set a custom time frame for the search of the tidals. Note: a minimum amount of 45 points are necessary.

#### Usage

```
tidal_finder(
  dat,
  height_threshold = 0.2,
  refine = FALSE,
  time_frame_index = NA
)
```
#### Arguments

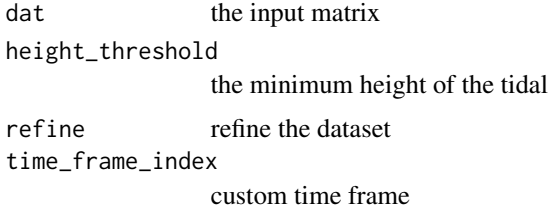

#### Value

matrix with the tidals for each column

#### Examples

```
tidal_finder(c(1:10,10:1,1:10,10:1,1:10,10:1,1:10,10:1,1:10,10:1))
```
time\_filter *Time\_alignment*

#### Description

This function takes as input two data set containing a time vector and a data vector and return the two data sets aligned. This is done by reducing the dimensions of the data set with higher points. The first data set is the one coming from the CPET-ESE and the second one from the SIFT-MS

<span id="page-7-0"></span>8 trend to the control of the control of the control of the control of the control of the control of the control of the control of the control of the control of the control of the control of the control of the control of t

#### Usage

time\_filter(Cy = file.choose(), sift = file.choose())

#### Arguments

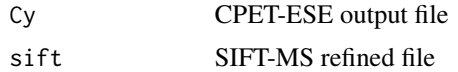

#### Value

A plot and the SIFT-MS data file resized for the alignment with the CPET-ESE file

#### Examples

```
data(SIFT_time)
data(CPET_time)
time_filter(CPET_time, SIFT_time)
```
trend *Trend finder*

#### Description

This function takes as input a vector and returns the trend of each column expressed as the difference between two consecutive elements

#### Usage

trend(dat)

#### Arguments

dat the vector to analyze

#### Value

vector containing the trend of the each column

#### Examples

trend(c(1:10,10:1,1:10,10:1,1:10,10:1,1:10,10:1,1:10,10:1))

# <span id="page-8-0"></span>Index

∗ data CPET\_time, [2](#page-1-0) raw\_SIFT, [3](#page-2-0) SIFT\_filtered, [3](#page-2-0) SIFT\_time, [5](#page-4-0) CPET\_time, [2](#page-1-0) data\_indexer, [2](#page-1-0) normalizer, [3](#page-2-0) raw\_SIFT, [3](#page-2-0) SIFT\_filtered, [3](#page-2-0) SIFT\_output\_filter, [4](#page-3-0) SIFT\_time, [5](#page-4-0) sign\_detect, [5](#page-4-0) tidal\_analyzer, [6](#page-5-0) tidal\_finder, [7](#page-6-0) time\_filter, [7](#page-6-0)

trend, [8](#page-7-0)